# Алгоритмизация и программирование

# История

Исторически термин *«алгоритм»* произошел от фамилии арабского (узбекского) математика IX века **аль-Хорезми (полное имя — Абу Абдулла (или Абу Джафар) Мухаммед ибн Муса аль-Хорезми).**

Сведений о жизни учёного сохранилось крайне мало. Имя аль-Хорезми указывает на его родину — среднеазиатское государство Хорезм.

Им было написано первое руководство по арифметике, основанное на позиционном

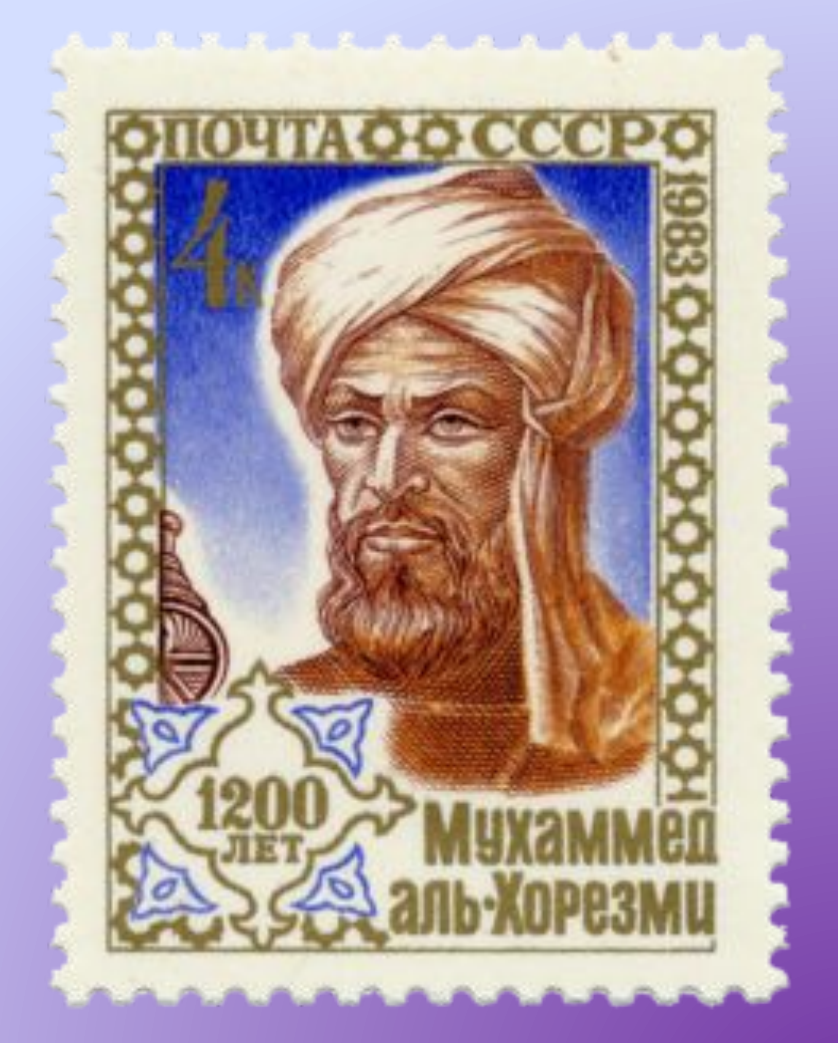

# Алгоритм

- это понятное и точное предписание исполнителю выполнить конечную последовательность команд, приводящих от исходных данных к искомому результату.
- это точно определенная последовательность простых действий, обеспечивающих решение любой задачи из некоторого класса.

# Свойства алгоритма

- Дискретность пошаговый характер выполнения алгоритма. Переход к следующему шагу происходит только тогда, когда закончен предыдущий.
- Точность команды, которые описывает алгоритм должны быть однозначно интерпретированы исполнителем.

# Свойства алгоритма

- Понятность алгоритм должен быть описан в доступных действиях для исполнителя.
- Конечность алгоритм должен приводить к какому – либо результату.
- Массовость алгоритм распределяется на конечную последовательность исходных данных.

# Исполнитель алгоритма

• это субъект или устройство, способное правильно интерпретировать описание алгоритма и выполнить содержащийся в нем перечень действий.

# **Этапы решения задач на ЭВМ**

- 1. Техническое задание (постановка задачи).
- 2. Формализация (математическая постановка задачи).
- 3. Выбор (или разработка) метода решения.
- 4. Разработка алгоритма (алгоритмизация).
- 5. Выбор языка программирования.
- 6. Структура данных.
- 7. Оптимизация.
- 8. Подготовка отладки.
- 9. Тесты и методы «ручной» проверки.
- 10. Запись программы на языке программирования.
- 11. Тестирование и отладка программы.
- 12. Вычисление и обработка результатов.
- 13. Документирование.

# Способы записи алгоритма

- Словесно строчный
- Блок схема
- Язык программирования

# Словесно – строчная запись

• Пример суммирование двух чисел Начало.

- 1. Ввести А, В.
- 2.  $C:=A+B$ .
- 3. Печать С.

Конец.

Блок схема – это схема, состоящая из древнегреческих фигур,

#### каждая из которых отвечает за определенное действие

алгоритма

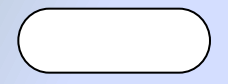

Пуск – остановка (начало-конец)

Ввод – вывод данных

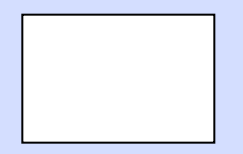

Процесс (Вычислительный блок)

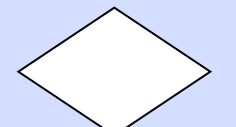

Решение (Логический блок)

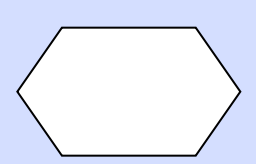

Модификация (заголовок цикла)

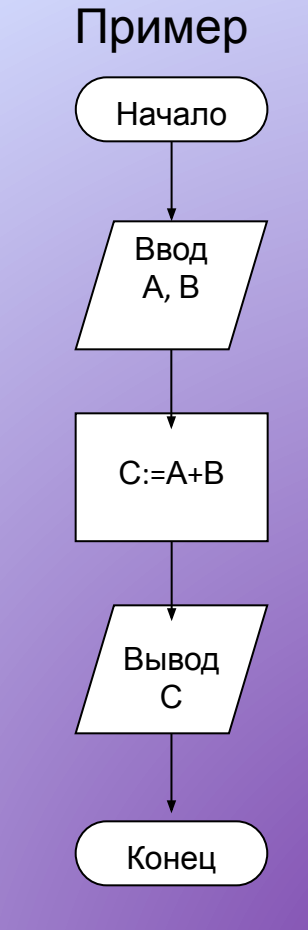

# **Язык программирования (Паскаль)**

```
program massiv;
uses crt;
var
   X : array [1..100] of real;
   i: integer;
  summa: real;
begin
   randomize;
   for i:=1 to 100 do
   begin
    X[i]:=random;writeln(X[i]);
     summa:=summa+X[i];
   end;
   writeln;
   writeln(summa);
end.
```
### Виды алгоритмов

• Линейный – обеспечивает последовательность действий, при котором команды выполняются в порядке следования.

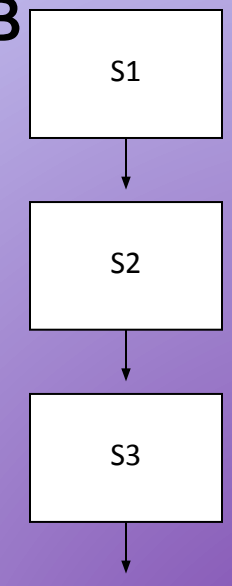

### Виды алгоритмов

• Разветвляющийся – обеспечивает выполнение серии команд в зависимости от результата проверки

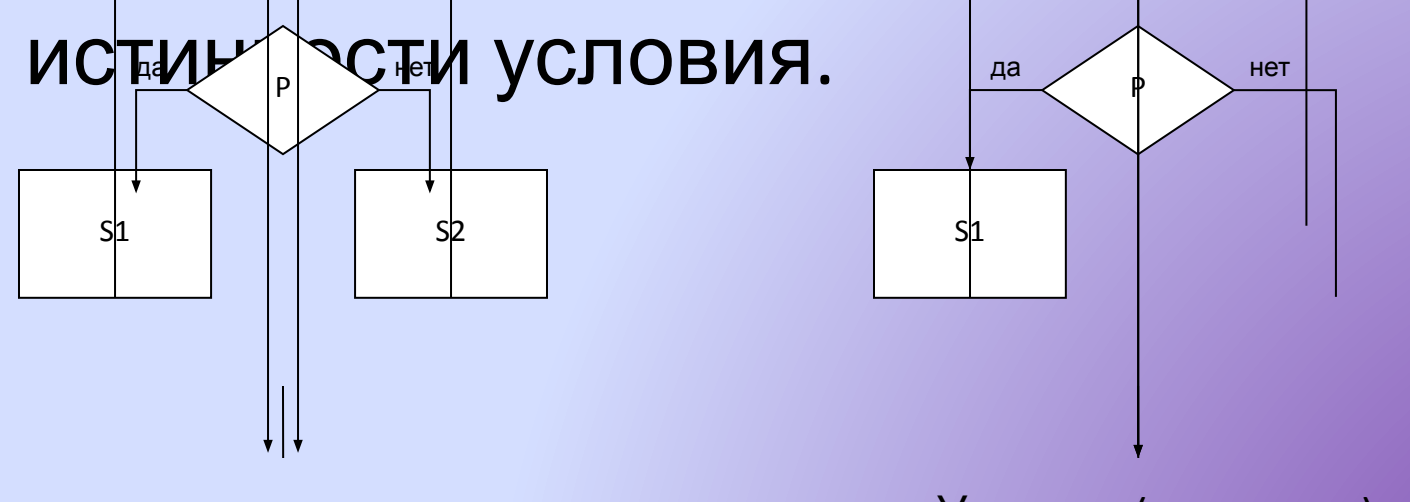

Условие (полное)

Условие (неполное)

### Виды алгоритмов

• Циклический + обеспечивает многократное выполнение некоторой совокупности действий (тела цикла).

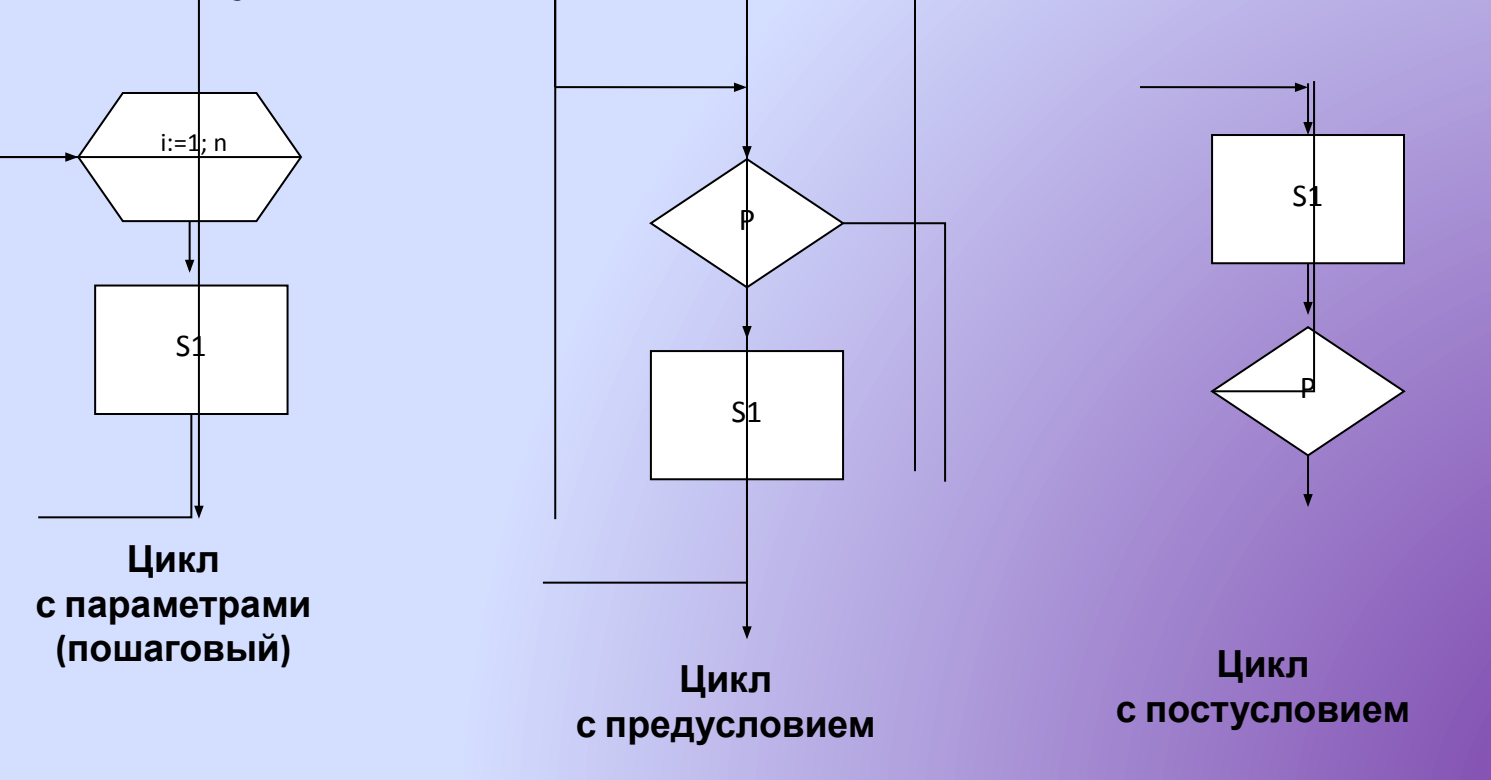

# Язык программирования Pascal

В широком смысле язык программирования – это фиксированная система обозначений и правил для алгоритмов и структур данных. Основой для языка программирования Pascal является латинский алфавит, десятичные цифры и правила, используемые для написания программ.

### Основные понятия языка программирования

- Идентификатор имя объекта, устанавливающее соответствие объекта некоторому набору символов. Hanpumep: f gh  $k1$   $(1k)$  dr  $(d + d,r)$
- Константы элементы данных, значения которых установлены в описательной части программы и в процессе выполнения программы не изменяются. Описание констант осуществляется в разделе const. Const k=8; m=19;

### *Основные понятия языка программирования*

**• Переменные** – величины, которые могут менять свои значения в процессе выполнения программы. Описание переменных осуществляется в разделе var.

*Var g: integer;*

 *st: string;*

**• Тип данных** – множество величин, объединенных определенной совокупностью допустимых операций.

*Например:* 5.9 и -7.456 относятся к вещественному типу (real), их можно складывать, вычитать, умножать, делить и т.д.

# Типы данных

• Типы данных делятся на *стандартные* и *пользовательские.*

Стандартные типы предложены разработчиками системы программирования Turbo Pascal, например, *Boolean, real, byte, string, char.*

## Типы данных

**• Пользовательские типы данных** разрабатывается пользователями системы, для обеспечения семантического контроля вводимых данных, значительного улучшения наглядности программы, более легкого поиска ошибок и экономии памяти. К пользовательским относят *перечисляемый и интервальный* типы. *Type color=(red, blue, white, black, brown); month=1..12;*

### *Основные понятия языка программирования*

- **• Выражение** конструкция языка, задающая порядок выполнения действий над элементами данных.
- **• Операнд** элемент данных, над которыми производиться операция.
- **• Операция** действия, которые необходимо выполнить над операндом.

### Основные понятия языка программирования

- Оператор предложение языка Pascal, задающее полное описание некоторого действия, которое необходимо ВЫПОЛНИТЬ.
- Операторы в Pascal разделяются точкой с запятой (;).
- Оператор присваивания (:=)  $A: = 78$ ;
- Оператор вызова процедуры CIrScr; {вызов стандартной процедуры очистки экрана}

# **Операторы ввода-вывода**

- *• Read* обеспечивает ввод данных в память ЭВМ, при этом курсор остается на месте. *Readln* обеспечивает ввод данных в память ЭВМ, при этом курсор осуществляется перевод курсора на новую строку.
- *• Write* предназначена для вывода значений на экран. *Writeln* выводит значения данных на экран и перводит курсор в начало следующей строки.

Вычисление площади треугольника по трем сторонам. Program zadacha (input, output);

#### var

```
 a, b, c, p, s: real ;
begin 
writeln ('вв. знач. Сторон треугольника');
readln (a, b, c);
p:= (a+b+c)/2;s:=sqrt(p*(p-a)*(p-b)*(p-c));writeln ('площадь треугольника=',s);
end
```
Найти среднее геометрическое и среднее арифметическое двух чисел.

Program zadacha (input, output);

Var

```
a, b, sa, sq: real;
```
Begin

```
Writeln ('введите значение двух чисел');
```

```
Readln (a,b);
```

```
Sa:= (a+b)/2;
```

```
Sq:=sqrt(a*b);
```

```
Writeln ('среднее арифметическое =',sa, 'среднее
```

```
геометрическое =',sq)
```
End.

```
Вычисление гипотенузы и площади треугольника
Паскаль program zadacha (input, output)
Var
a,d,s,g:real;
begin
writeln ( `введите значения двух катетов `);
readln (a,b);
s:=a*b/2;g:= sqrt(a^*a+b^*b)writeln ('площадь = ',s, 'гипотенуза =',g);
end.
```
Вычислить длины медиан треугольника, заданного длинами сторон.

Program zadacha (input,output);

```
var
```

```
a,b,c,m1,m2,m3:real;
```
begin

```
writeln ('вв.знач. трез сторон треугольника');
```

```
readln (a,b,c);
```

```
m1:=sqrt(2*a*a+2*b*b-c*c)/2;
```

```
m2:=sqrt(2*a*a+2*c*c-b*b)/2;
```

```
m3:=sqrt(2*b*b+2*c*c-a*a)/2
```

```
writeln ('медианы= ', m1,m2,m3);
```
end.

Треугольник задан величинами своих углов и радиусом описанной окружности. Вычислить длины сторон треугольника.

Program zadacha (input, output);

```
var
a1,b1,c1,r,a,b,c:real;
begin
writeln ('введите значения a1,b1,c1,r');
readln (a1,b1,c1,r);
a:=2*r*sin(a1);b:=2*r*sin(b1);
c:=2*r*sin(c1);writeln ('длины сторон=', a, b, c);
end.
```
Смешали V1 литров воды с температурой Т1 с V2 литрами с t T2. Вычислить t и объем полученной смеси.

Program zadacha (input, output);

```
Var
```

```
v1, t1, v2, t2, v, t:real;
```

```
begin
```

```
Writeln ('введите значения v1, t1, v2,t2');
```

```
Readln (v1, t1, v2, t2);
```

```
v: -v1 + v2
```

```
t: = (v1*t1+v2*t2)/(v1+v2);
```

```
Writeln ('V смеси = ', v, 'T смеси = ', t);
```
end.

Выделение цифр из заданного числа

```
Program zadacha (input, output);
var
a, a1, c , d: integer;
begin
writeln ('введите трехзначное число a');
readln (a);
a1: = a \mod 10;d:=a div 10 mod 10;
c: = a div 100;
writeln ('число единиц = ', а1, ' число десятков =', d);
writeln (' число сотен = ', c);
end.
```
Вычислить сумму членов арифметической прогрессии, зная её первый член, разность прогрессии и число членов. program zadacha (input, output);

var

n: integer;

```
 a1, d, s:real;
```
begin

writeln ('введите первый член, разность и число членов ариф. прогрессии');

```
readln (a1,d,n);
```

```
s:=(2 * a1 + d * (n-1))/2 * n;
```
writlen ('сумма членов арифметической прогрессии',s) End.

Определить давление на грунт опоры, имеющей форму основания в виде круга радиусом R с вырезанный из центра квадратом со стороной А. Масса опоры М.

program zadacha (input, output);

```
var
m,r,a,d :real;
begin
writeln ('вв. массу, R осн., сторону опоры');
readln (m,r,a);
d:=9.8*m/(pi*r*r-a*a);
Writeln ('давление на грунт=',d);
end.
```
Дана, длина ребра куба. Найти площадь грани, площадь полной поверхности и объем этого куба. Program zadacha (input output); Var a, sg, sp, v, real; begin Writeln (`введите длину ребра куда); Readln (a);

```
Sg: =a^*a;Sp: = 6*sg;V: = a^*a^*a;Writeln ( `S гр.= `, sg, `Sпов.= `, sp, `V куба = `, v);
End.
```
### Ветвление

Оператор условия If <ycлosue> then <onepamop - да> else <oператор - нет>; предназначен для реализации простого ветвления алгоритма.

Оператор выбора Case <селектор> of

<значение1>:<оператор1>;

<3HayeHue2>:<onepamop2>;

<значениеN>:<операторN> Else <oператор - нет>;

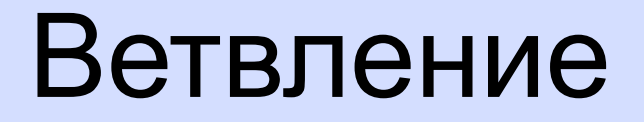

Оператор *Case* используется при множественном разветвлении алгоритма, например, если необходимо по числовому значению месяца указать время года (1, 2, 12 – зима; 3, 4, 5 – весна и т.д.).

program sezon;

#### var n: 1..12; {перечисляемый тип, здесь допускает только значения от 1 до 12 }

begin

writeln('Введите числовое значение месяца');

readln(n);

**case** n **of**

```
1, 2, 12: writeln('зима');
```

```
3..5: writeln('весна');
```

```
6..8: writeln('лето')
```

```
else writeln('осень');
```
end.

### Решение задач с помощью ветвления

Вычислить y=1/x

Program zadacha (input,output);

Var

```
x,y:real;
```
Begin

Writeln ('введите значение переменной x'); Readln (x);

```
If x=0 then writeln ('при х=0 решения нет')
```

```
Else writeln ('при x=',x', y=', 1/x)
```
End.

# Решение задач с помощью ветвления

Даны два числа. Выдать на печать наибольшее из них.

Program zadacha (input,output);

Var

a,b,s:real;

Begin

Writeln ('вв. значение двух переменных а, в');

Readln (a,b);

```
If a>b then s:= a else s:=b;
```

```
writeln ('большее число = ', s)
```
end.

### Решение задач с помощью ветвления

Составить алгоритм выбора наименьшего из трех различных чисел.

Program zadacha (input,output);

Var

```
a, b, c, min :real
```
Begin

```
Writeln(`вв.знач. трех перемен a, b, c`)
```

```
Readln(a, b, c);
```

```
Min:=a;
```

```
If d <min then min: =b;
```
If c< min then min:= c;

```
Writeln( ` наименование число = `, min)
```
End.

Составить алгоритм, который для заданного числа х определяет, принадлежит ли х отрезку [А,В] program zadacha (input, output); var a, b, x:real; begin writeln (' введите значение переменной x'); readln $(x)$ ;

```
writeln ('вв. Нач. и кон. Точки отрезка, а, в');
readln (a,d);
```

```
If (x < a) or (x > b)
```

```
then writeln ('точка не прин. отрезку')
```

```
else writeln ('точка прин. отрезку')
```

```
end.
```
РЕШЕНИЕ КВАДРАТНОГО УРАВНЕНИЯ Program zadacha (input, output); **VAR**  $A,B,C,D,X1,X2,X:REAL;$ **BEGIN** Writeln('BB. КОЭФ. КВАДР. УРАВНЕНИЯ a,b,c'); Readln (a,b,c);  $D:=b*b-4*a*c;$ If d>0 then begin  $X1:=(-b+sqrt(d))/(2*a);$  $X2:=(-b-sqrt(d))/(2*a);$ Writeln ('x1=',x1, 'x2=', x2) End Else if d=0 then begin x:= $(-b)/(2*a)$ ; Writeln  $('x=',x)$ End Else Writeln ('уравнение не имеет корней') End.

Определение номера четверти плоскости Program zadacha (input, output); Var  $x, y: real;$ **Begin** Writeln ('введите координаты точки x,y'); Readln  $(x,y)$ ; If  $(x>0)$  and  $(y>0)$ Then  $k=1$ Else if (x<0) and (y>0) then  $k:=2$ Else if  $(x<0)$  and  $(y<0)$ Then  $k=3$ Else  $k:=4$ ; Writeln ('точка находится в ', k, ' четверти') End.

```
Для данного N составить алгоритм вычисления
  факториала N!=1*2*3*...*N.
Program zadacha
Var
F,I,n:integer;
begin
Writeln ('введите натуральное число N');
Readln (n);
F:=1;For i:=1 to n do f:=f^*I;
Writeln (n,'!=',f)End.
```

```
Среди чисел 1 <= N <= 100. Найти все пары чисел, для которых их сумма
   равнялась бы их произведению.
Program zadacha (input, output);
Var
k, a, b: integer;
begin
k:=0for a:=1 to 100 do
for b := 1 to 100 do begin
if a+b=a*b then begin
k := k + 1;
Writeln ('числа', a, b)
end;
end
if k=0 then Writeln ('таких чисел нет')
end.
```